- Starting with 6 'significant' parameters:  $\beta$  ,  $\nu_{1b}$  ,  $K_{1a}$  ,  $d_{0b}$  ,  $b_{1b}$  ,  $\rho_{0b}$
- Scan parameter space for each parameter: for different values of the parameter, run MUPAGE - JSirene - JTE - Jpp track reconstruction
- Run *JDataPostfit* on the output to produce histograms of the observables & compare histograms using JCompareHistograms tools

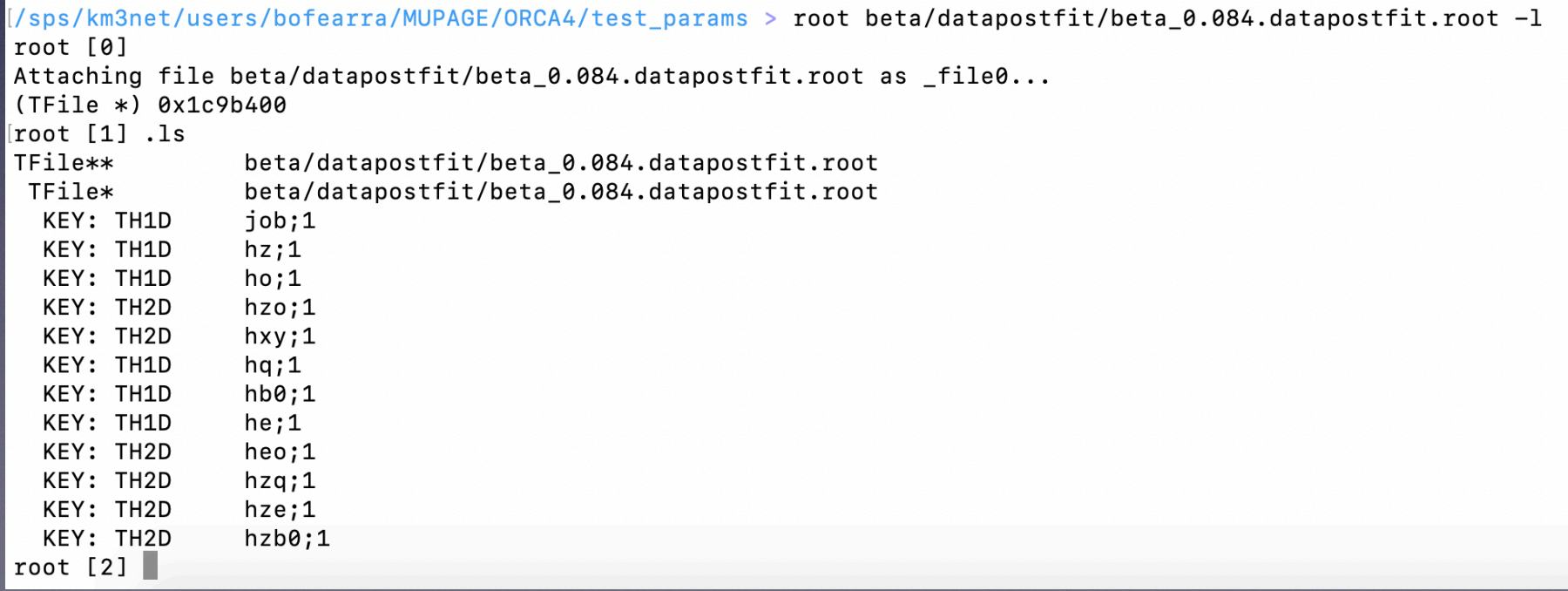

• Scanning [0.8, 1.0, 1.2, 1.6] x nominal value

('ni1b: ', array([ 0.376, 0.47 , 0.564, 0.658])) ('beta: ', array([ 0.336, 0.42 , 0.504, 0.588])) ('k1a: ', array([-0.465, -0.581, -0.697, -0.813])) ('d0b: ', array([ 3.164, 3.955, 4.746, 5.537])) ('b1b: ', array([ 4.899, 6.124, 7.349, 8.574])) ('rho0b: ', array([ 22.608, 28.26 , 33.912, 39.564]))

- Compare resulting histograms of observables with data check using quality parameter (i.e. some test statistic)
- E.g. for the significance *S*, compare how the shape differs. Also the reduced chi-squared:  $\frac{\chi^2}{\chi^2}$ . *NDF*

- Comparing output of 700 parameter combinations with one ORCA4 RBR data file
- Every point is the significance for a specific run (unique parameter combination) & associated error

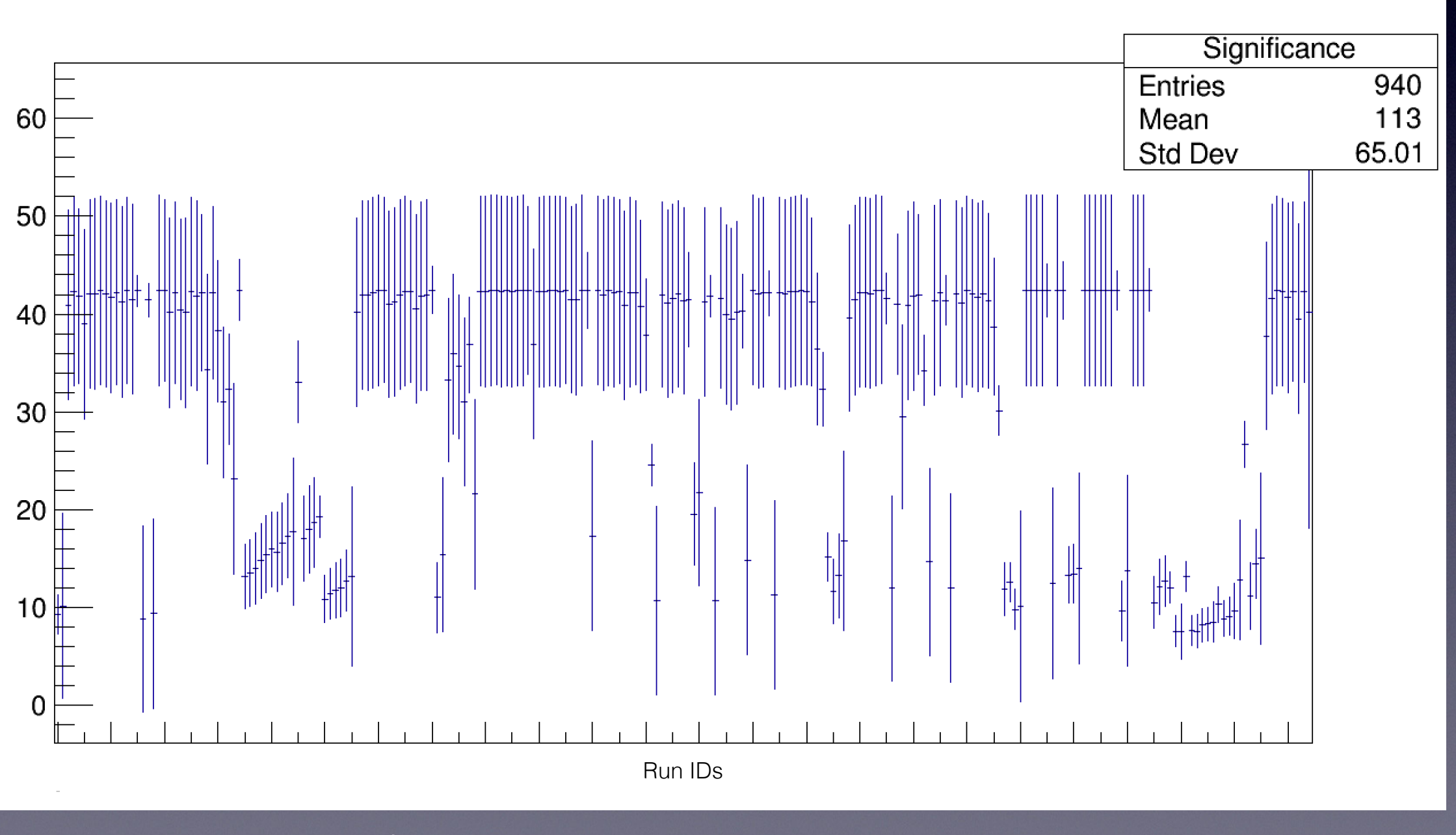

 $\ldots$  etc  $\qquad \qquad$  3

- Comparing output of 700 parameter combinations with one ORCA4 RBR data file
- Every point is the significance for a specific run (unique parameter combination) & associated error

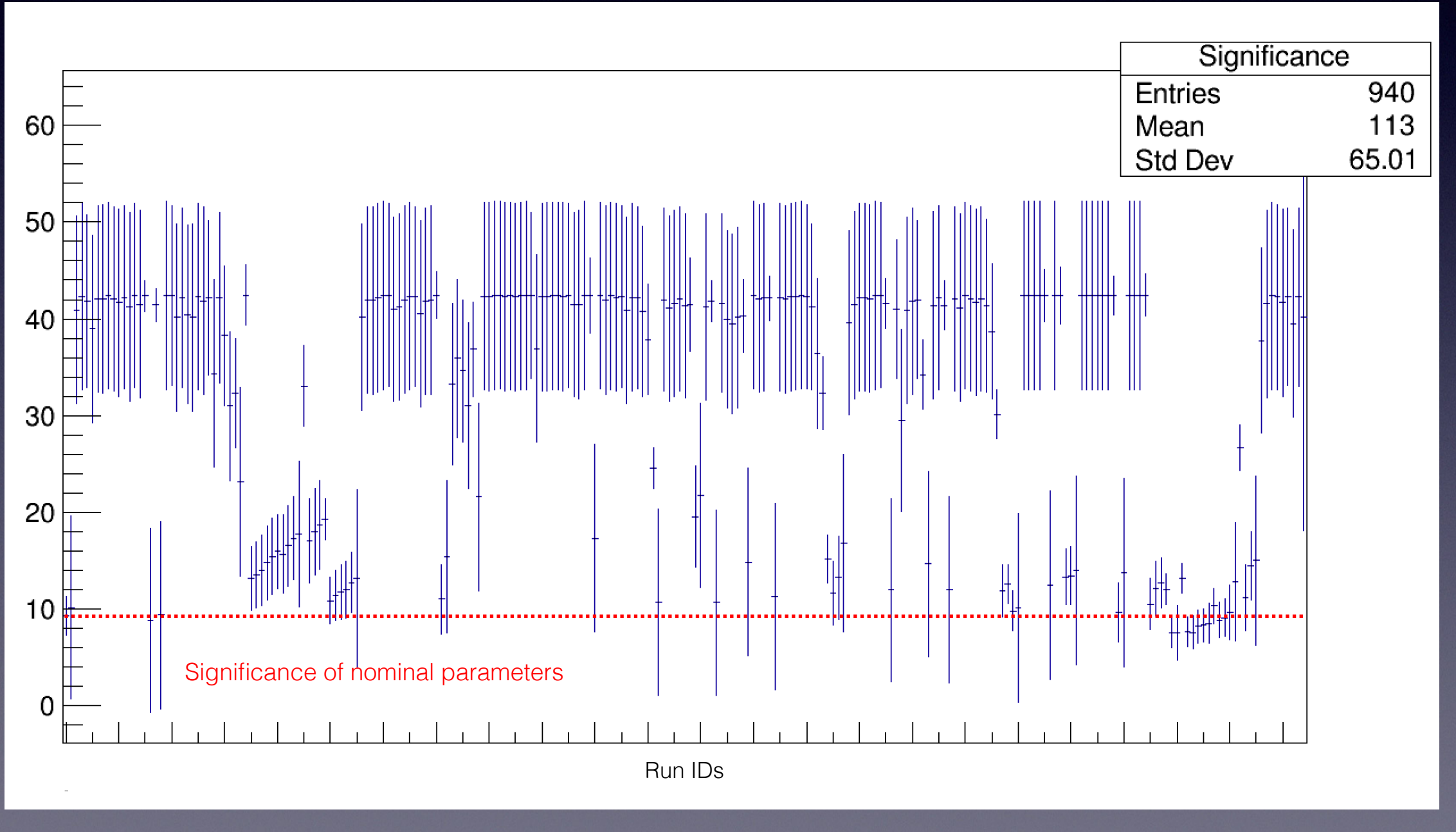

- Significance of nominal parameters:  $S = 9.3$
- For runs with *S* < 9.3 ..

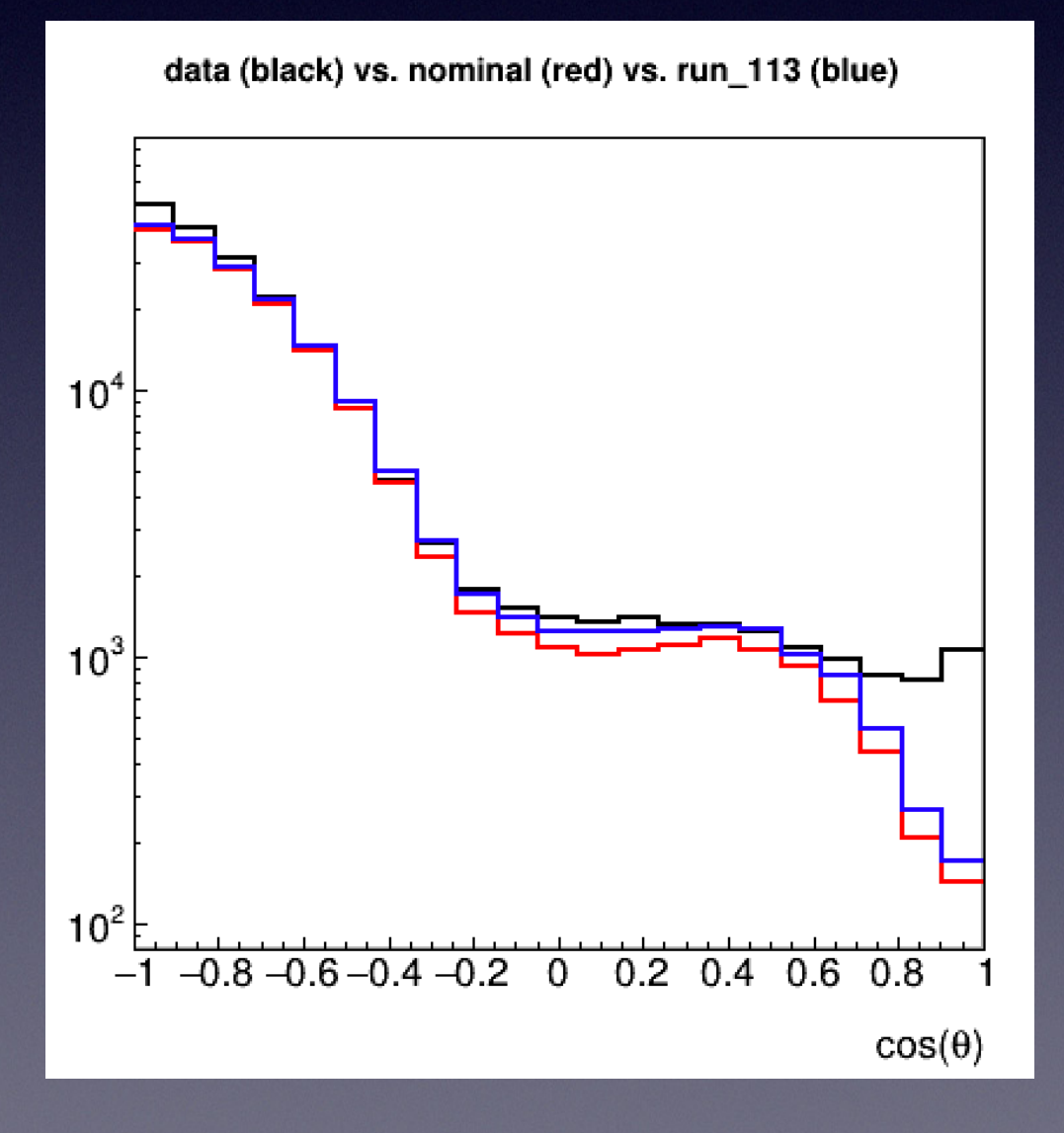

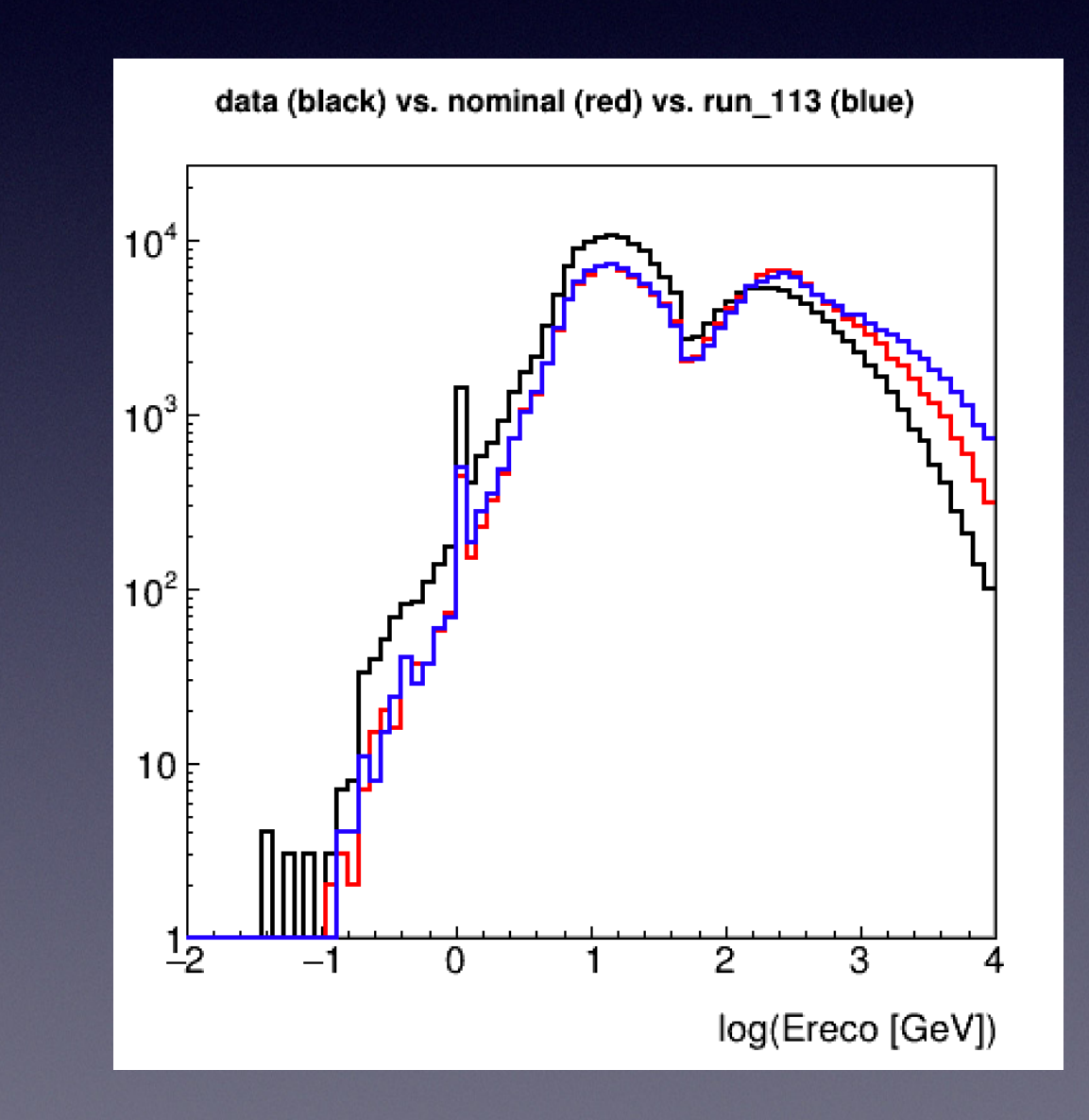

- Significance of nominal parameters:  $S = 9.3$
- For runs with *S* < 9.3 ..

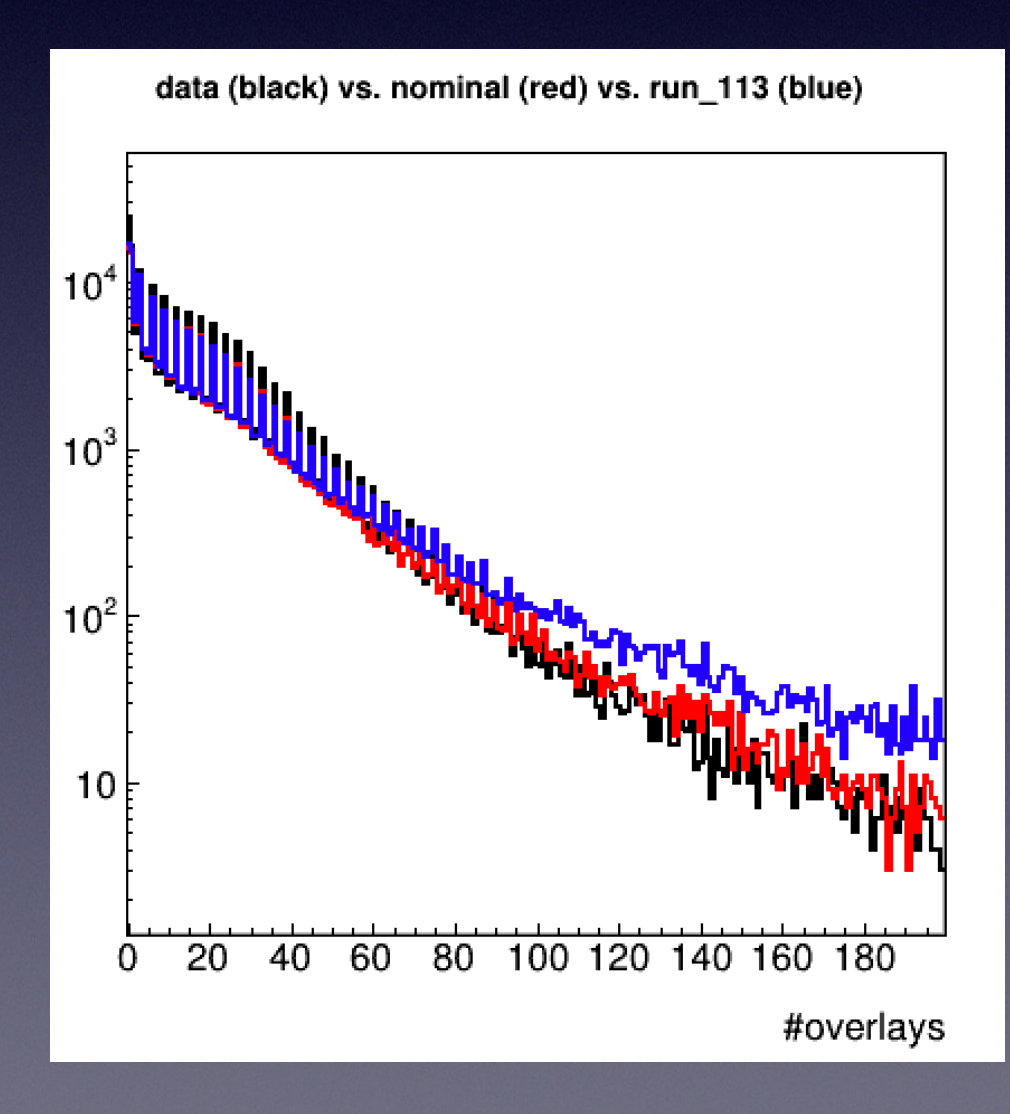

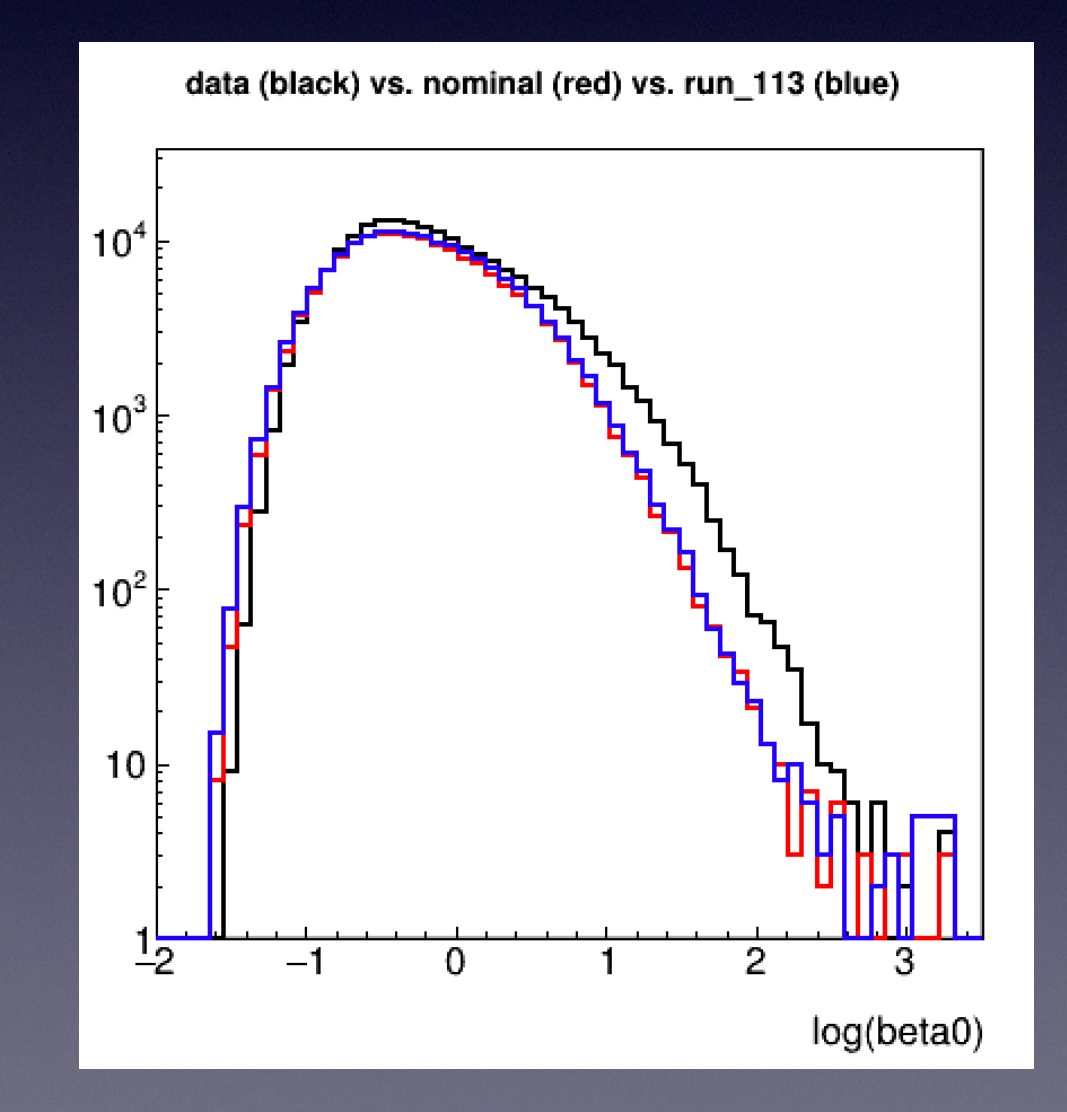

<sup>6</sup> with 10+ examples like this

- The points currently investigated which fall below Snominal value behave similarly, with an improved zenith angle agreement but with a greater discrepancy for the reconstructed energy and # overlays
- The following plots indicated a better significance for the zenith angle distribution *in particular &* is clear by eye
- The only differing parameter between all 3 runs is  $\rho_{0b}$

- Significance of nominal parameters:  $S = 9.3$
- For runs with *S* < 9.3 ..

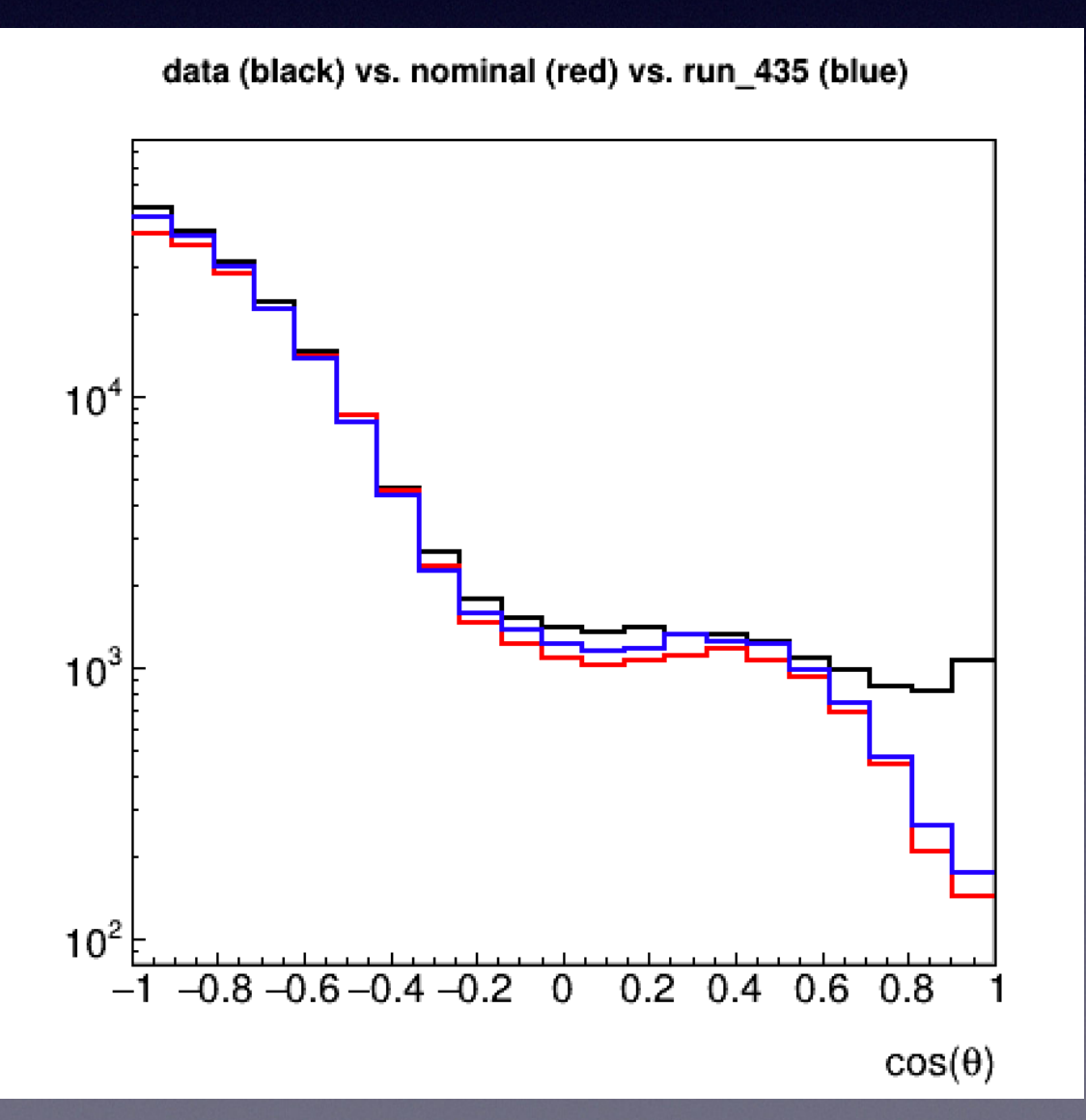

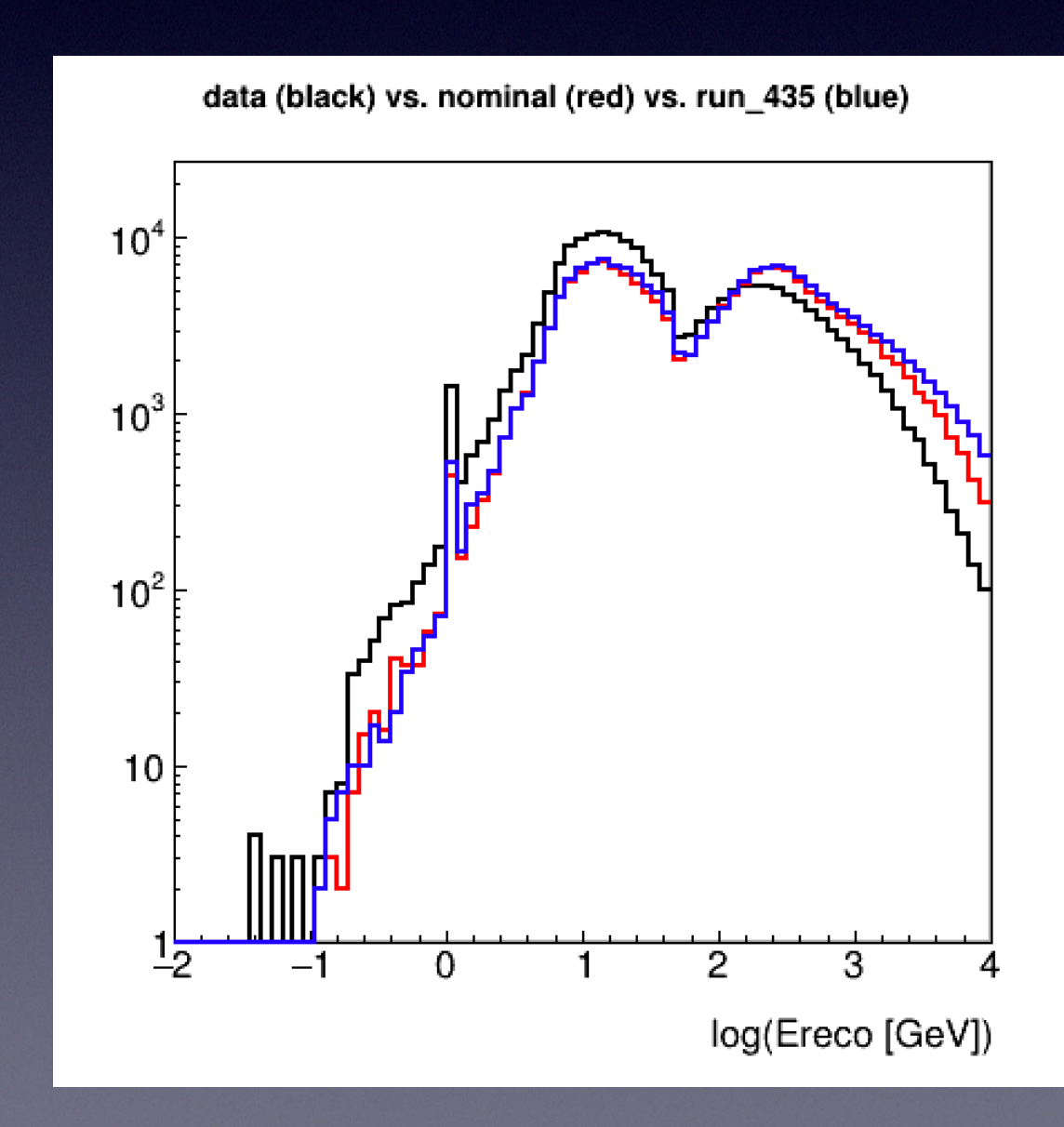

- Significance of nominal parameters:  $S = 9.3$
- For runs with *S* < 9.3 ..

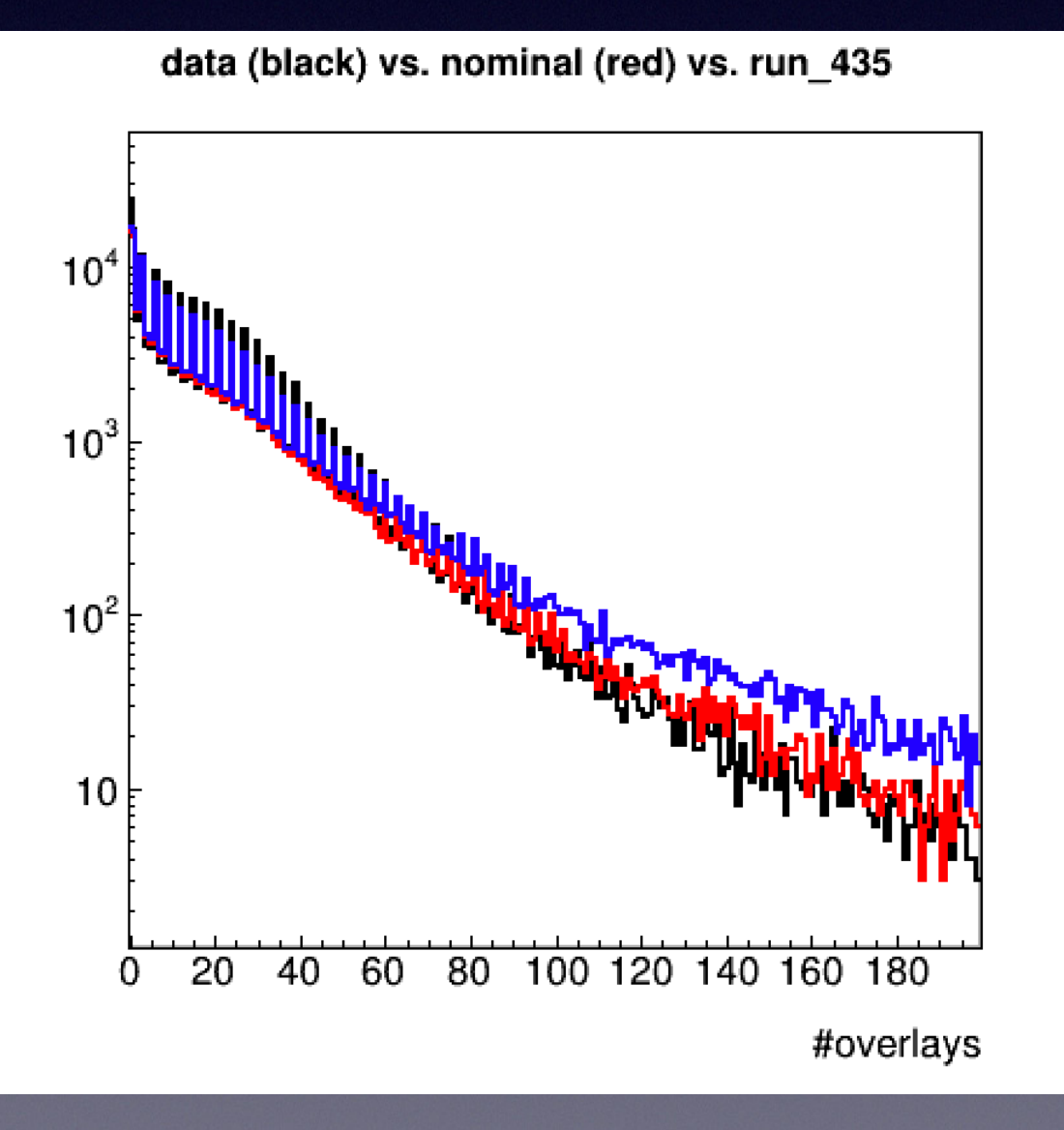

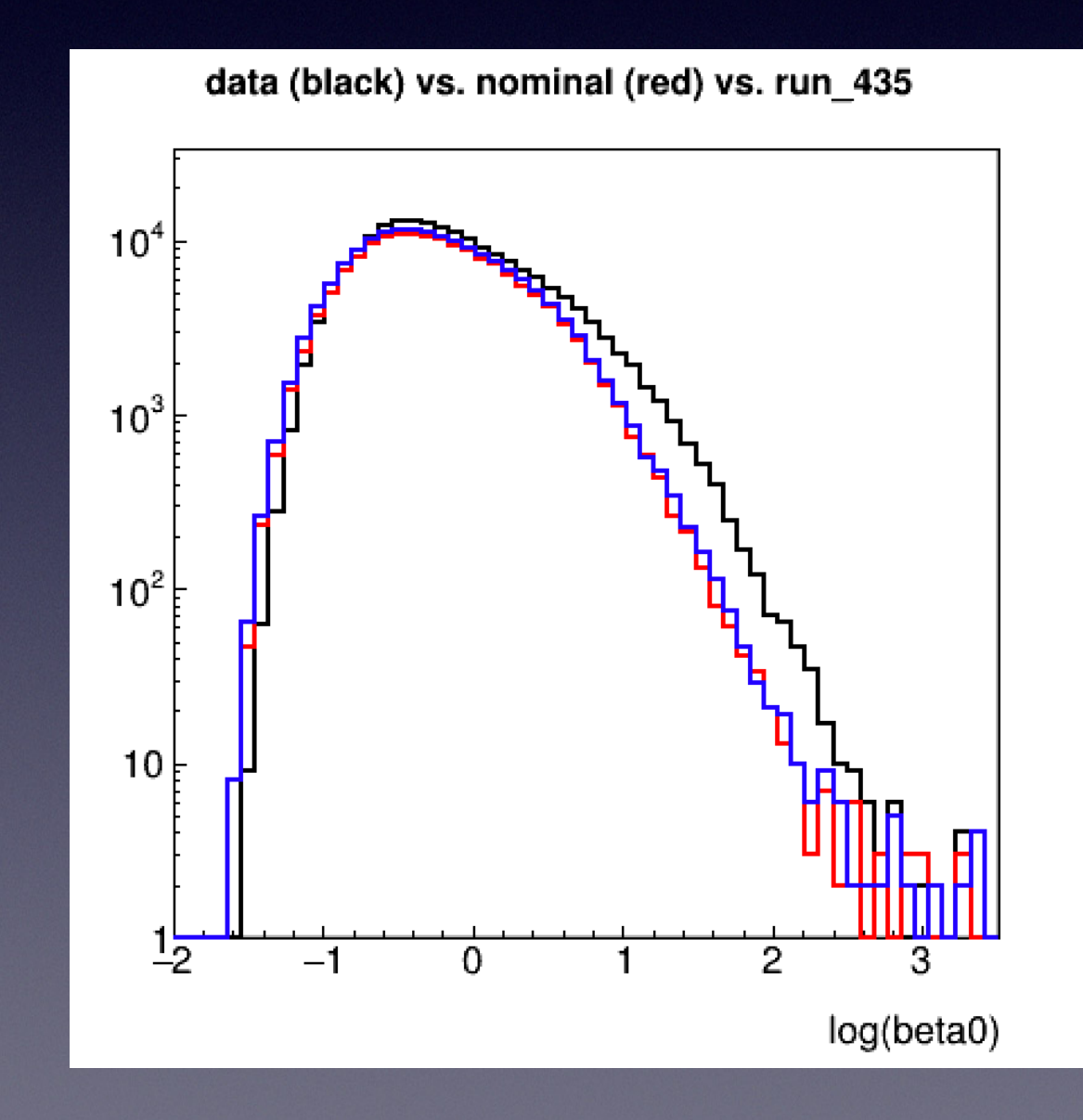

- Significance of nominal parameters:  $S = 9.3$
- For runs with *S* < 9.3 ..

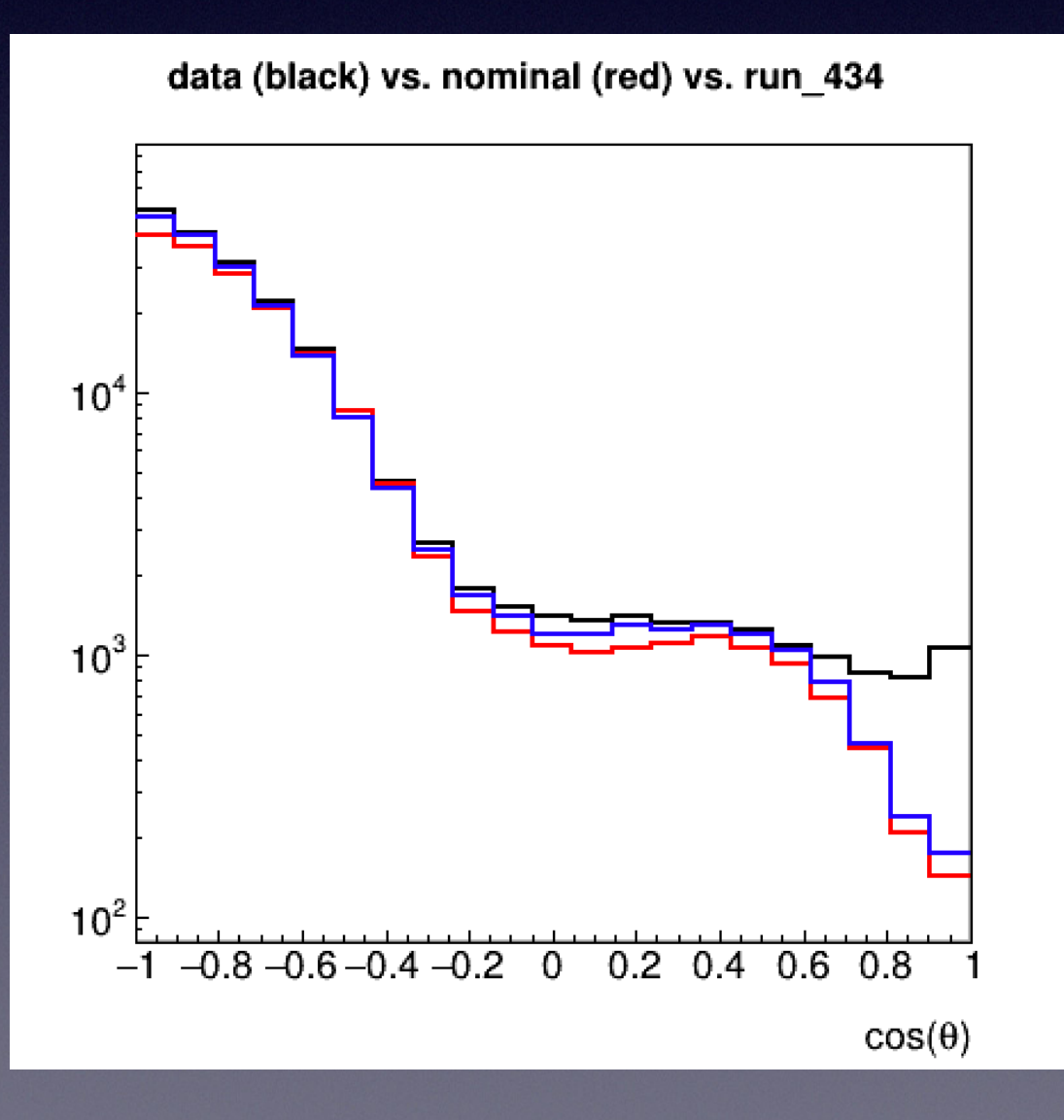

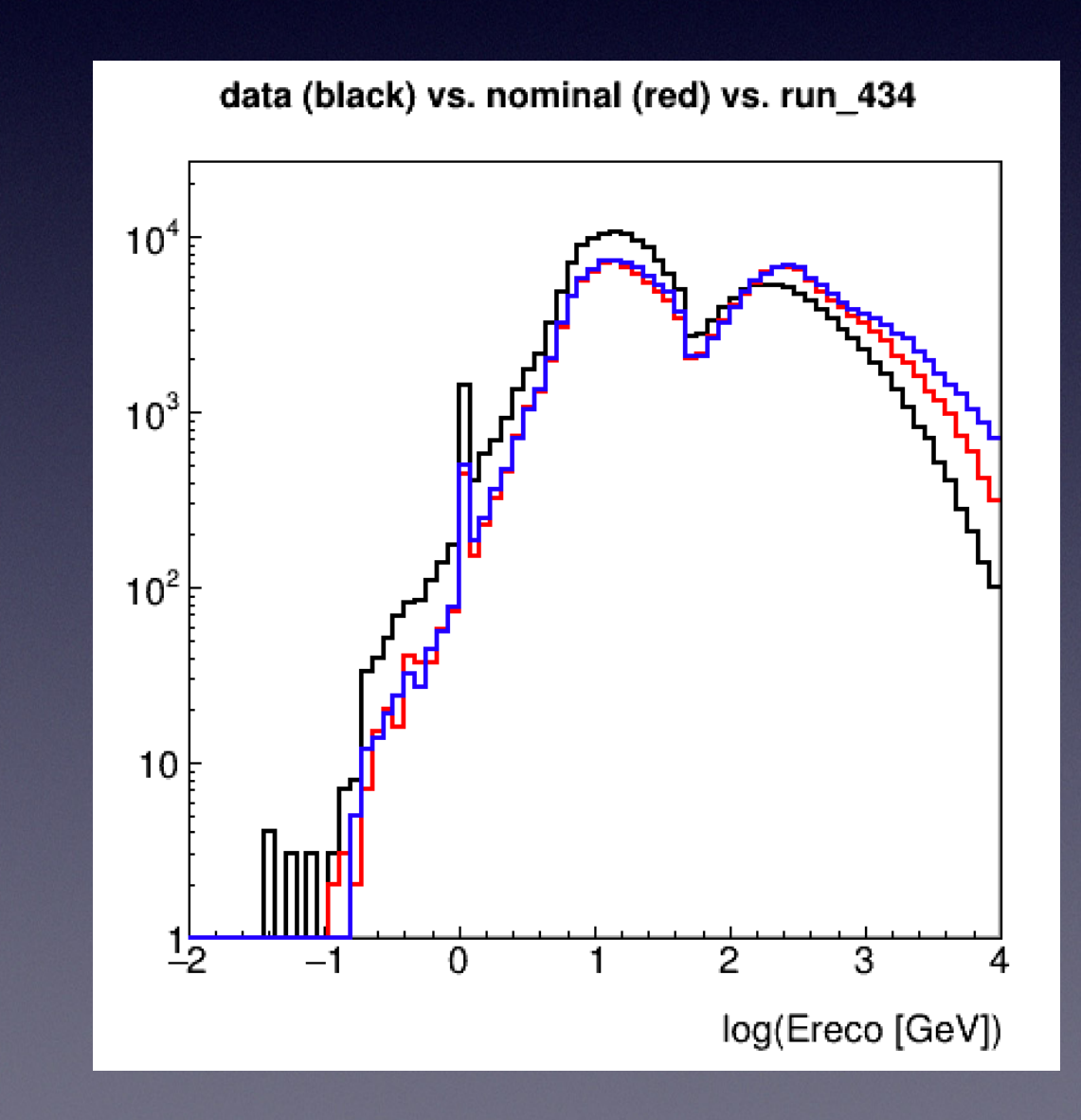

- Significance of nominal parameters:  $S = 9.3$
- For runs with *S* < 9.3 ..

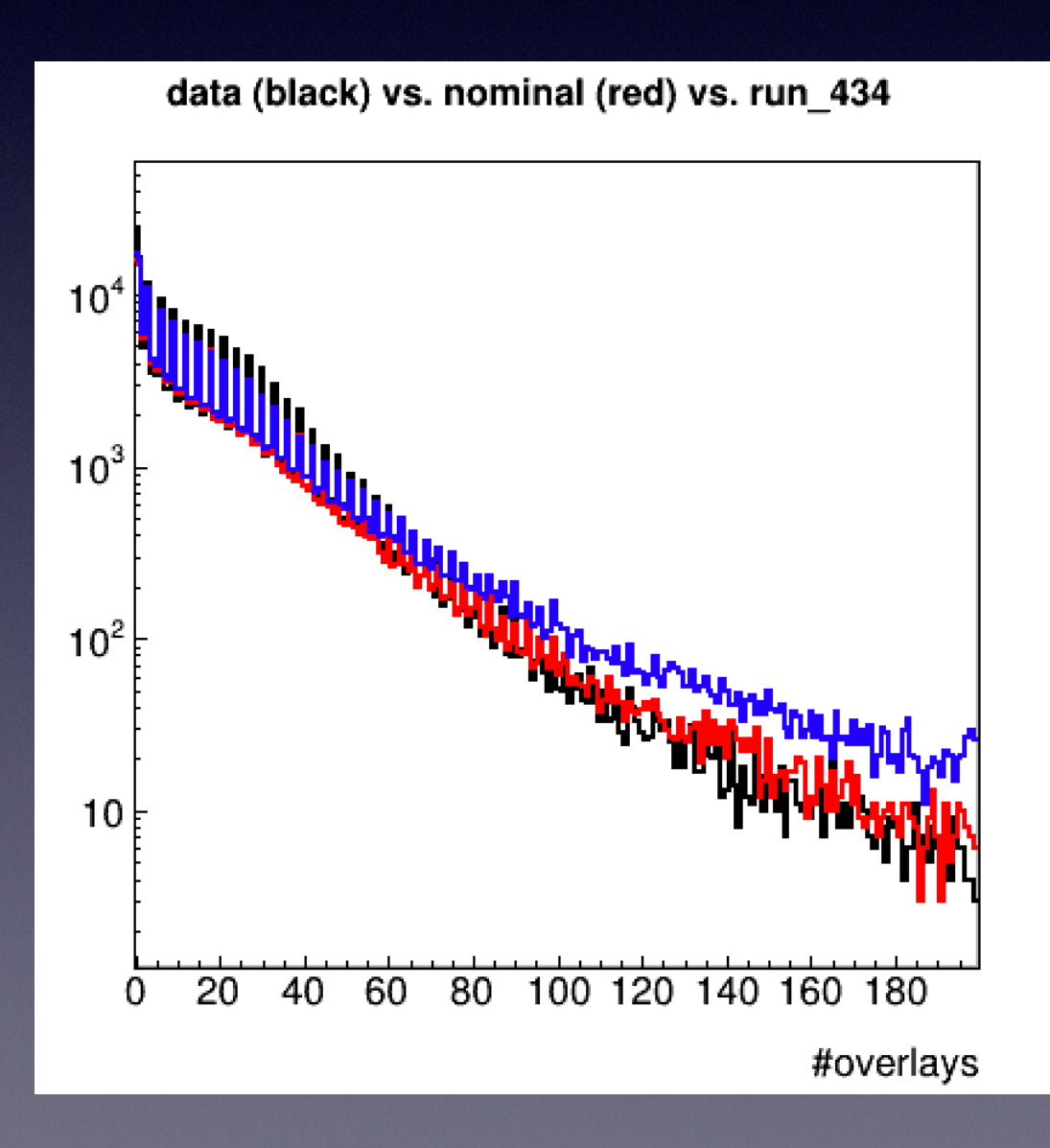

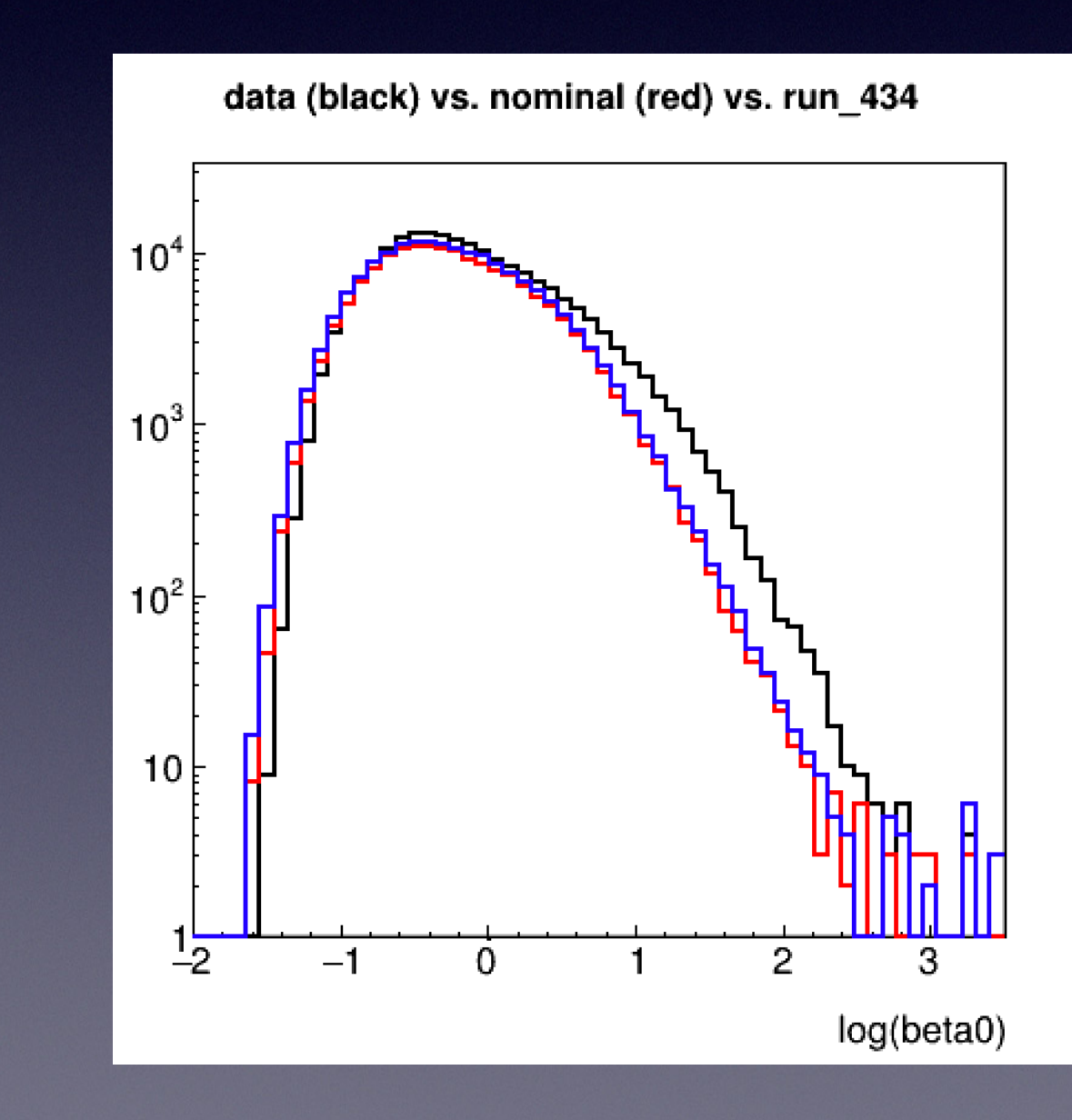

- Significance of nominal parameters:  $S = 9.3$
- For runs with *S* < 9.3 ..

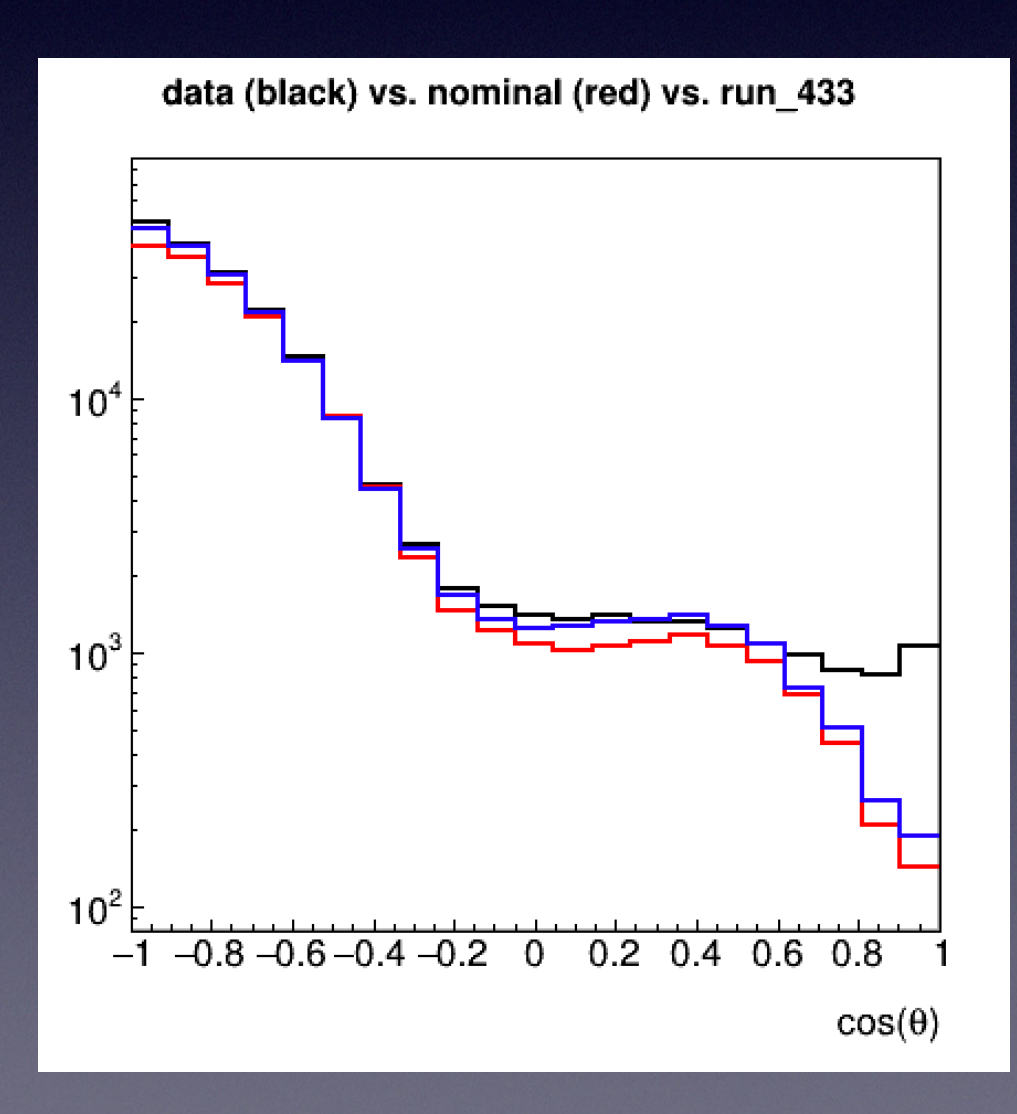

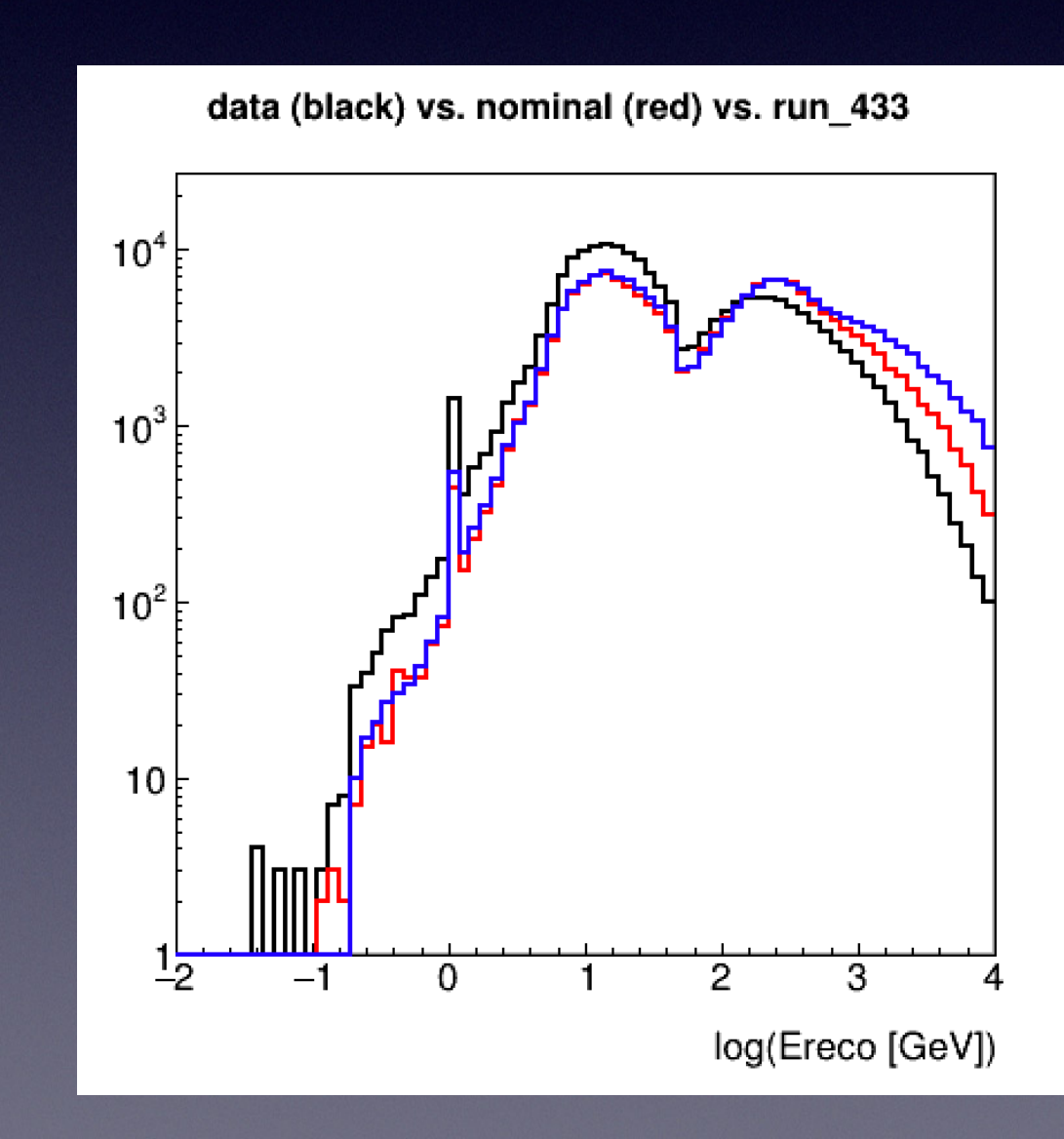

- Significance of nominal parameters:  $S = 9.3$
- For runs with *S* < 9.3 ..

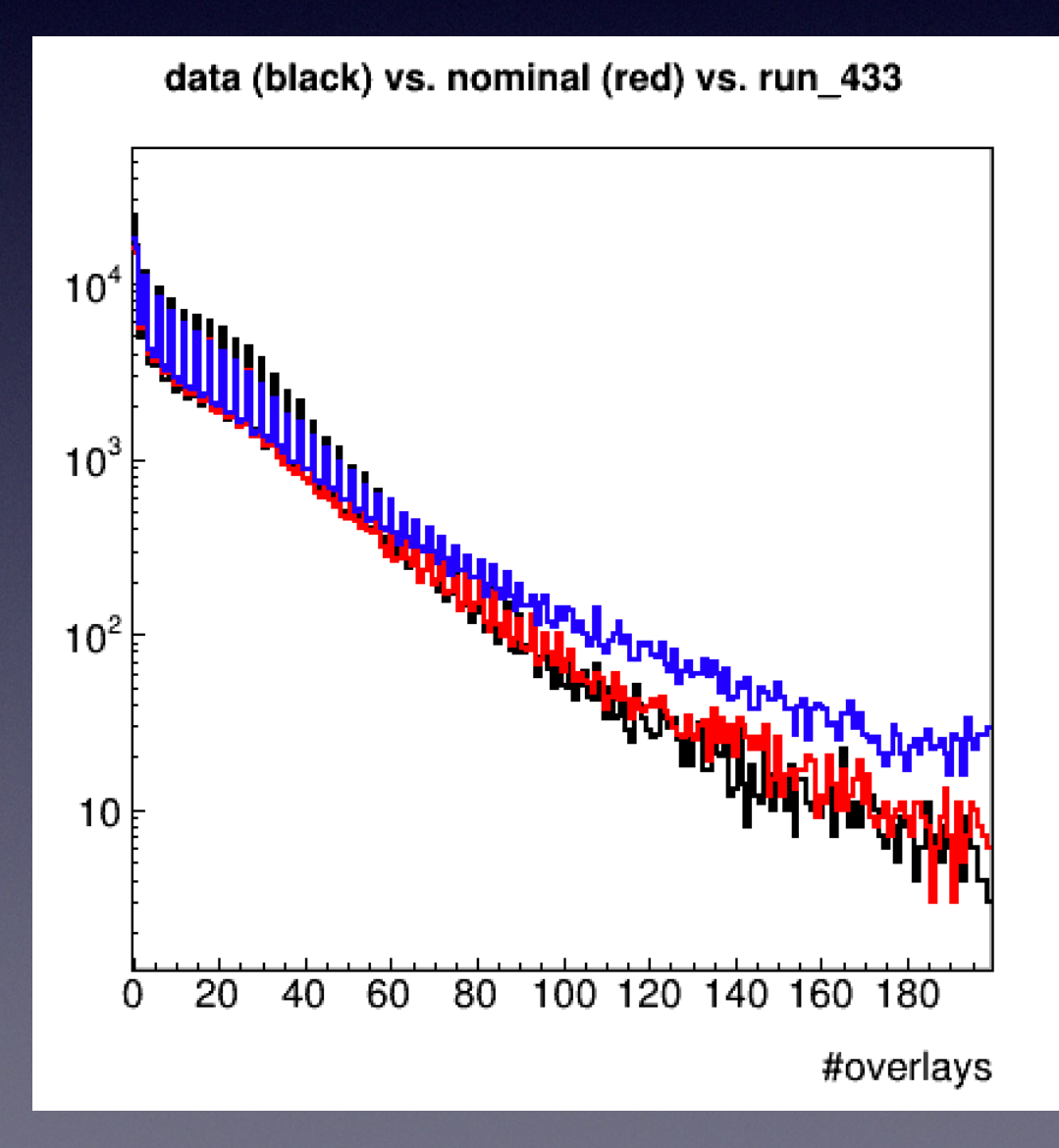

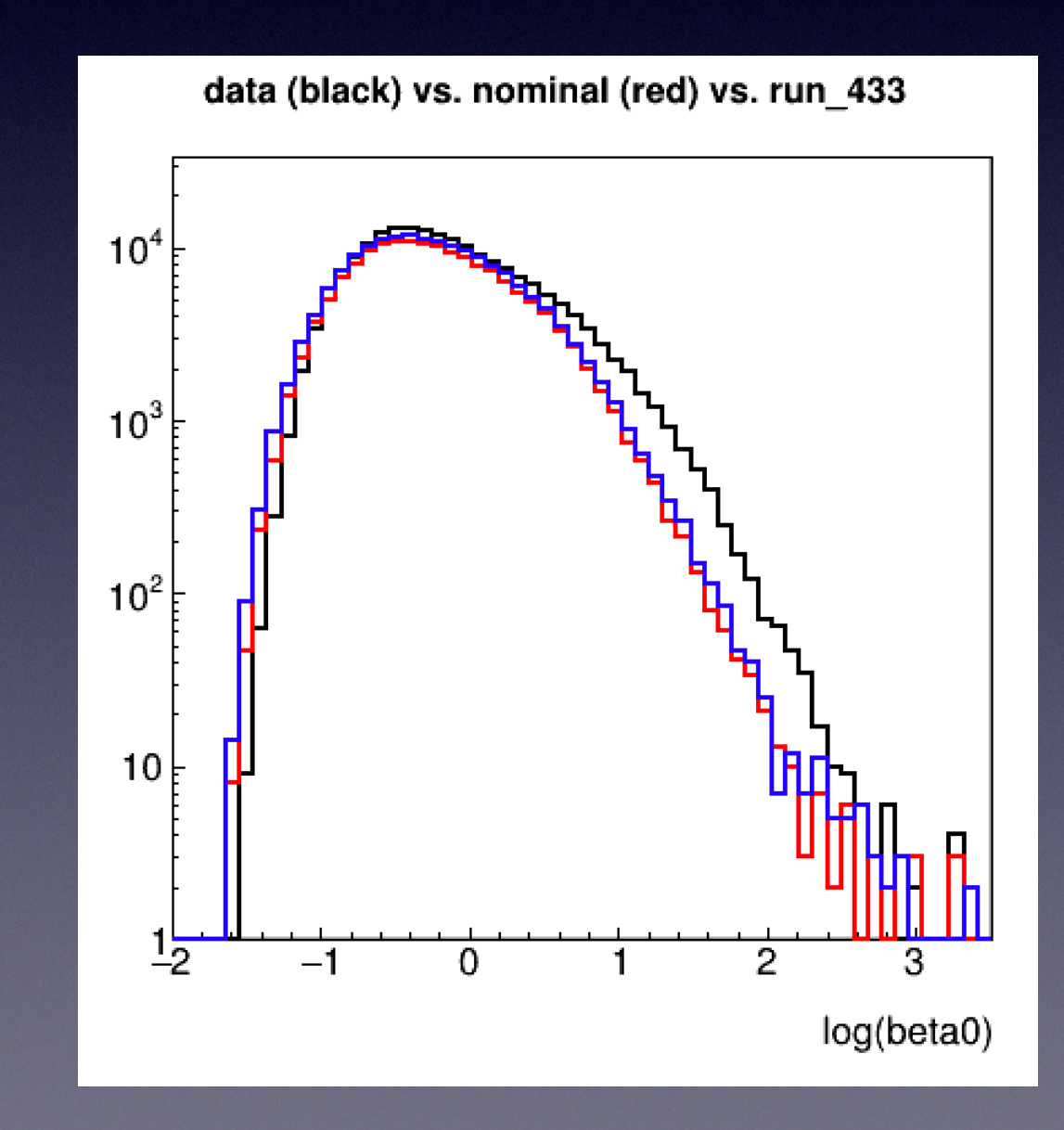

- At least one of the 5 parameters gives a better agreement with data for the zenith angle distribution
- The combination of parameters which improves *not only* this distribution is not clear yet
- Many more runs to go, however the procedure has been optimised

- When not comparing the distribution of beta0 (angular error), more points appear in the phase space with an "improved" significance compared to the nominal values — so more histograms add more constraints?
- The same comparison will be carried out with some simple cuts on the zenith and or energy distribution
- Note that parameters <  $0.8$ \*nominal values take much longer to run
- Must keep an eye on the MC-MC comparisons for "good values" to check

https://drive.google.com/file/d/1yLy7cIfPPKJKLKQidGFr441nbpA\_PNAD/ view